## **Arbeitstag**

## **Berechnet das Enddatum ausgehend von einem Startdatum und einer angegebenen Anzahl von Arbeitstagen.**

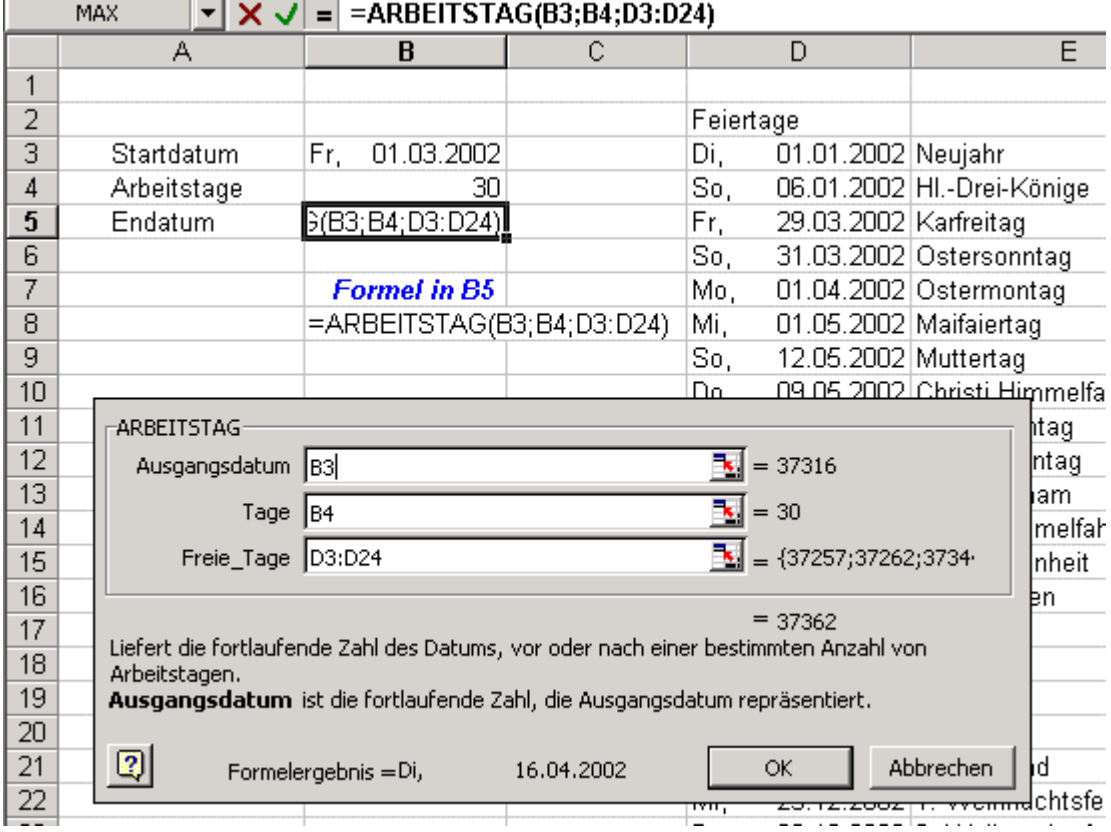

(Arbeitstag.gif)

**Wichtig:** Diese Funktion steht Ihnen nur dann zur Verfügung, wenn Sie das AddIn "Analyse-Funktionen" aktiviert haben.

## Enddatum

Sie wollen ermitteln wann ein Projekt abgeschlossen ist für das 30 Arbeitstage erforderlich sind. Diese Funktion errechnet das Enddatum ausgehend vom Startdatum. Wenn eine Liste mit den Feiertagen des Jahres angegeben ist

## Beginndatum

Wollen Sie ermitteln, wann mit einem Projekt begonnen werden soll, muss die Anzahl der Arbeitstag nur als negativer Wert angegeben werden.

**Hinweis**: Ein Beispiel wie Sie eine Liste der Feiertag erstellen können finden Sie hier. [http://www.excel-training.de/makro\\_text\\_frs.asp?ID=26](http://www.excel-training.de/makro_text_frs.asp?ID=26)